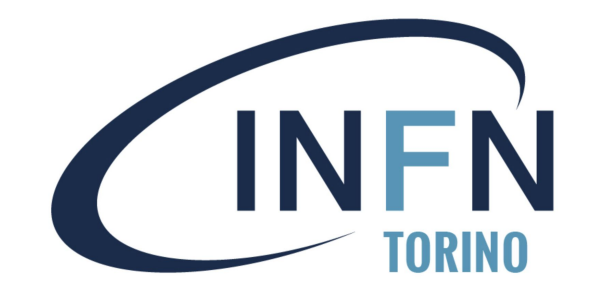

# **Statistical tools for data analysis**

**How to discover a particle for fun and profit with the CMS public data**

> Mario Pelliccioni INFN Torino

INFN School of Statistics – Paestum 2024

## Let's do this!

A 4.5 hours class COVID CASES Cover few relevant cases for statistical analysis in HEP  $\rightarrow$  Using RooFit and RooStats as main tools **PLACEBO GROUP** You can use your laptop for this (provided you installed ROOT and python)  $\rightarrow$  Exercises will be in pyROOT CERN/other labs central clusters usually work too -VACCINE GROUP

I will flash a few introductory slides for each topic

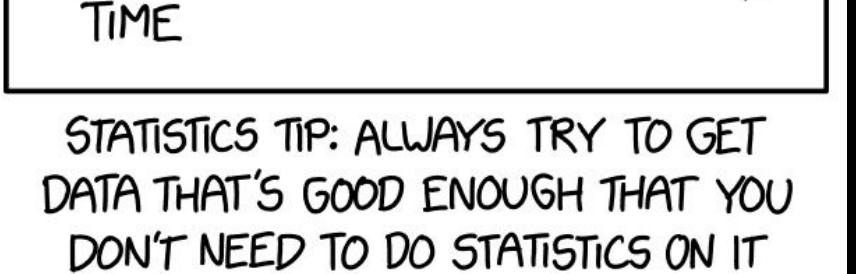

The point of this class is to introduce you to some libraries that let you use different statistical tools

I'll try to present as many different approaches as I can

These are not the best (or most appropriate) ways to approach **any** statistical problem It's your responsibility to find (or build) the best tool for the job!

I will also do some simplifications so that our programs produce a result in a timely manner for this class

**RooFit:** a ROOT library containing classes that allow to perform multi-dimensional (un)binned maximum likelihood/chi2 fits, toy-MC generation, plotting, etc

**RooStats:** a ROOT library that uses RooFit and provides classes to perform statistical interpretation of your results

**Combine:** an interface to RooFit+RooStats (with some very nifty tools!) created by and for the ATLAS and CMS collaborations

For most of what I do, I refer to the ROOT reference guide: https://root.cern.ch/doc/master/classes.html

This includes RooFit and RooStats reference

RooFit manual (a bit outdated):

[https://root.cern.ch/download/doc/RooFit\\_Users\\_Manual\\_2.91-33.pdf](https://root.cern.ch/download/doc/RooFit_Users_Manual_2.91-33.pdf)

RooStats documentation

<https://twiki.cern.ch/twiki/bin/view/RooStats/WebHome>

More RooFit/RooStats examples

[https://github.com/pellicci/UserCode/tree/master/RooFitStat\\_class](https://github.com/pellicci/UserCode/tree/master/RooFitStat_class) (C++ based) [https://github.com/pellicci/UserCode/tree/master/RooFitStat\\_class\\_python](https://github.com/pellicci/UserCode/tree/master/RooFitStat_class_python)

## Why do we need RooFit?

- Focus on one practical aspect of many data analysis in HEP: How do you formulate your p.d.f. in ROOT
	- For 'simple' problems (gauss, polynomial) this is easy

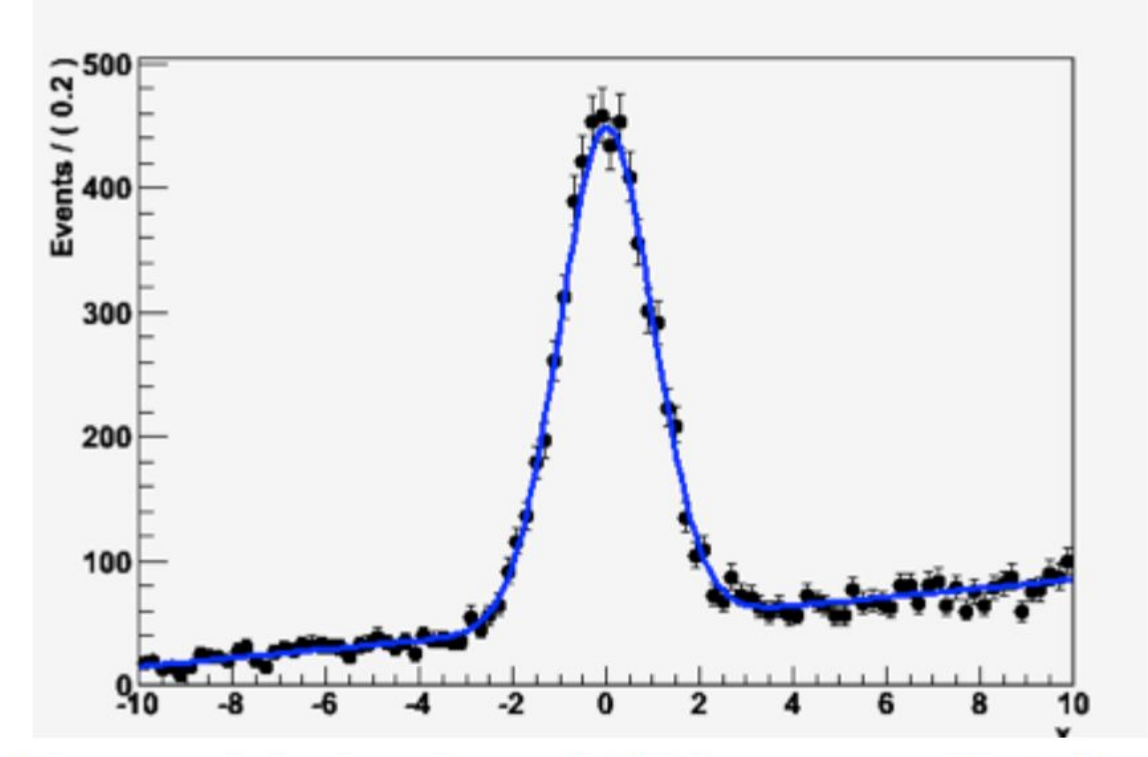

But if you want to do unbinned ML fits, use non-trivial functions, or work with multidimensional functions you quickly find that you need some tools to help you

## The origins

- BaBar experiment at SLAC: Extract  $sin(2\beta)$  from time  $\bullet$ dependent CP violation of B decay:  $e^+e^- \rightarrow Y(4s) \rightarrow BB$ 
	- Reconstruct both Bs, measure decay time difference
	- Physics of interest is in decay time dependent oscillation

$$
f_{sig} \cdot [\text{SigSel}(m; \overline{p}_{sig}) \cdot (\text{SigDecay}(t; q_{sig}, \text{sin}(2\beta)) \otimes \text{SigResol}(t | dt; r_{sig})] +
$$
  
(1- 
$$
f_{sig}) [\text{BkgSel}(m; \overline{p}_{bkg}) \cdot (\text{BkgDecay}(t; q_{bkg}) \otimes \text{BkgResol}(t | dt; r_{bkg}))]
$$

- Many issues arise
	- Standard ROOT function framework clearly insufficient to handle such complicated functions  $\rightarrow$  must develop new framework
	- Normalization of p.d.f. not always trivial to calculate  $\rightarrow$  may need numeric integration techniques
	- Unbinned fit,  $>2$  dimensions, many events  $\rightarrow$  computation performance important  $\rightarrow$  must try optimize code for acceptable performance
	- Simultaneous fit to control samples to account for detector performance

## "Dictionary"

Mathematical objects are represented as C++ objects

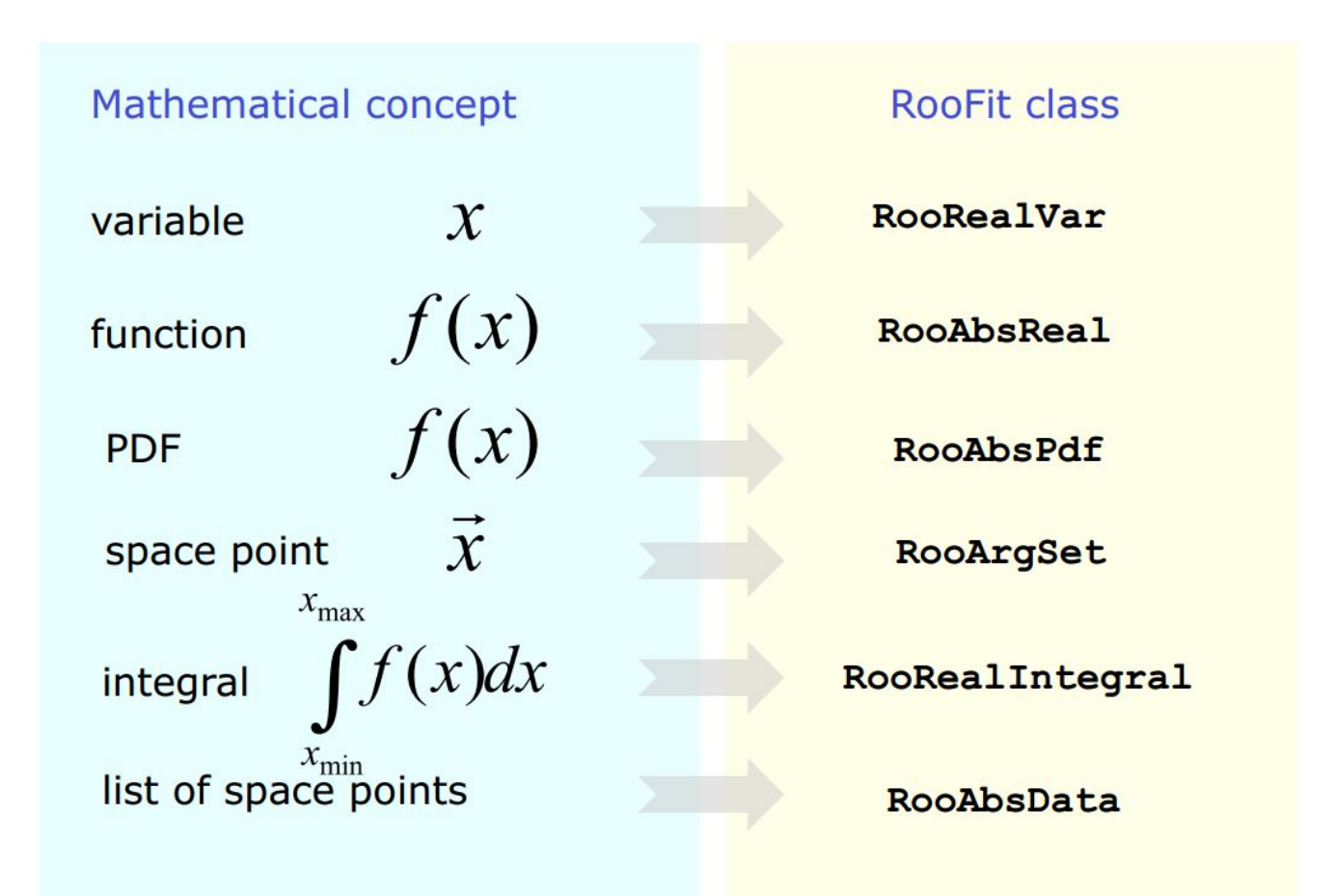

RooFit uses MINUIT for most of its work, it just provides an easy to use interface and optimizations **<sup>8</sup>**

### Variables

All variables (observables or parameters) are defined as **RooRealVar** RooFit needs to be told which one is which Several constructors available, depending on the needs:

var1 =  $\text{ROOT}$ . Roo $\text{RealVar}$  "var1", "My first var", 4.15)  $\#$  constant variable var2 = ROOT.RooRealVar("var2""My second var",1.,10.); #range, no initial value var3 = ROOT.RooRealVar("var3""My third var",3.,1.,10.); #valid range, initial value

You can also specify the unit (mostly for plotting purposes) time = ROOT.RooRealVar("time","Decay time",0.,100.,"[ps]");

You can change the properties of your RooRealVar later (setRange, setBins, etc.) If you want to be 100% sure a variable will stay constant, use RooConstVar For discrete variables, use RooCategory

## Probability Density Functions

Each PDF in RooFit must inherit from RooAbsPdf

RooAbsPdf provides methods for numerical integration, events generation (hit & miss), fitting methods, etc.

RooFit provides extensive list of predefined functions (RooGaussian, RooPolynomial, RooCBShape, RooExponential, RooLandau, etc…)

If possible, use a predefined function (if analytical integration or inversion method for generation available, will speed your computation)

You can define a custom function using RooGenericPdf

Two basic classes to handle data in RooFit:

- **• RooDataSet**: an unbinned dataset (think of it as a TTree). An ntuple of data
- **• RooDataHist**: a binned dataset (think of it as a THXF)

Both types of data handlers can have multiple dimensions, contain discrete variables, weights, etc.

## The perfect container

In order to "move" information among different RooFit/RooStats programs, one can use the RooWorkspace class

A **RooWorkspace** can contain:

- Variables
- PDFs
- DataSets

A RooWorkspace can be saved into a ROOT file

We'll see how to use it

## The problem at hand

We'll be analyzing a sample from the Run-1 CMS dataset All CMS data from Run1-2 is public  $\rightarrow$  opendata.cern.ch

- Events with two 4 leptons (=electron, muon)
- Applied a *somewhat* similar "historical" selection for H→ZZ
- Calculated the invariant mass of the system
- Saved it into a RooDataSet (a 1D ntuple containing "m4l" variable)

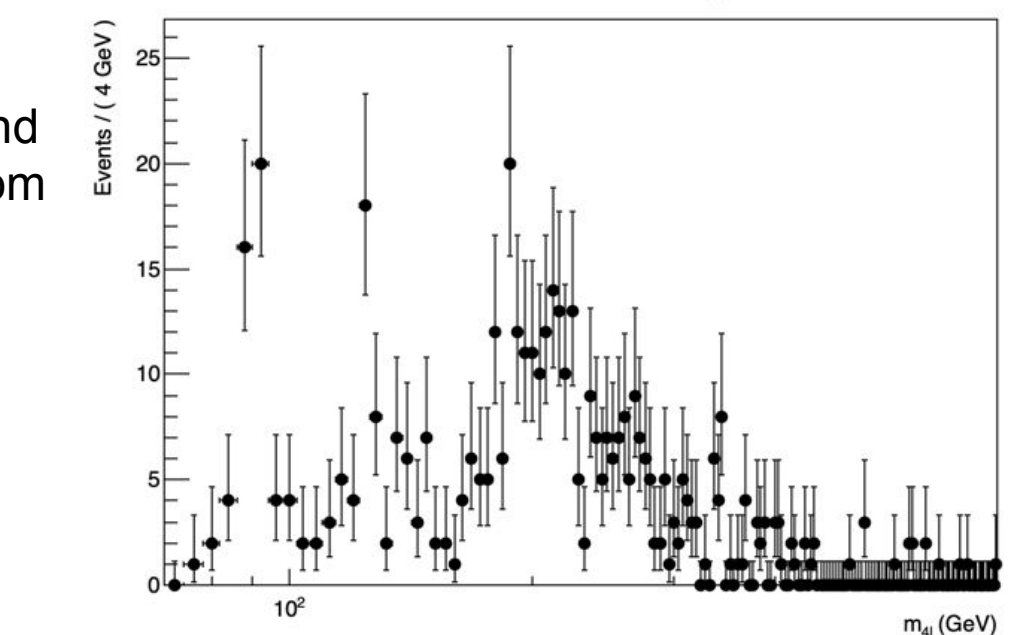

A RooPlot of " $m_{\text{all}}$ "

Also extracted the signal and background distributions from MC

> This will be our input distribution

### Context:  $H \rightarrow ZZ \rightarrow 4I$

- Very clean final state: four high momentum leptons
- Small number of events:  $RR(Z\rightarrow II) \sim 3\%$ 
	- $-$  Low statistic, high purity
- Final states considered:
	- $-$  H  $\rightarrow$ μ $^{\dagger}$ μ $^{\dagger}$ μ $^{\dagger}$ μ $^{\dagger}$
	- H-**Me†ged in** our sample
	- $-$  H  $\rightarrow$ μ $^{+}$ μ $^{-}$ е $^{+}$ е $^{-}$
- Three main backgrounds
	- $-$  qq  $\rightarrow$  ZZ  $\rightarrow$  4l
	- $-$  gg  $\rightarrow$  ZZ  $\rightarrow$  4l
	- $-$  Z+X (jets mis-IDed as  $\mathsf{I}$

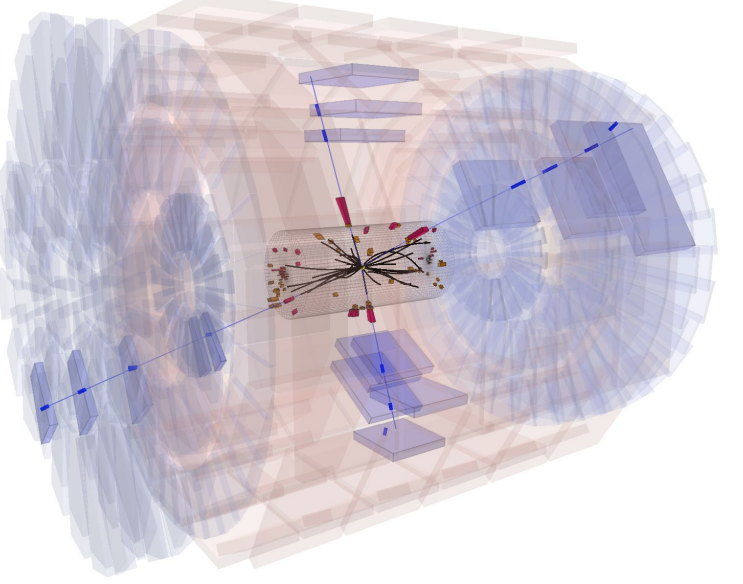

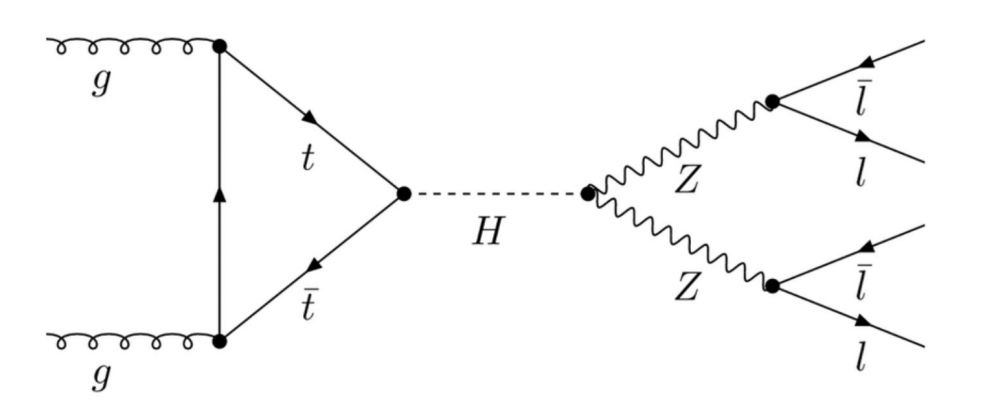

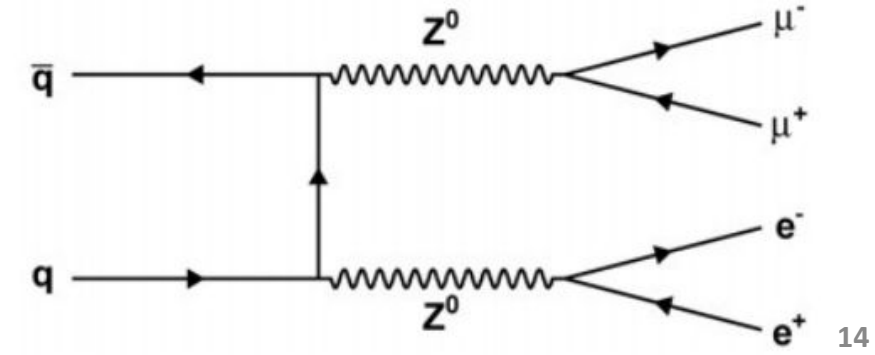

The first exercise involves RooFit only

- Construct a signal + backgrounds PDF
	- We will use the MC histograms describing the expected distributions for this first fit
- For now, we will fit for the signal number of events
- Fit it, plot it, save it

We are going to use this program all the way through the exercises

### Intermezzo

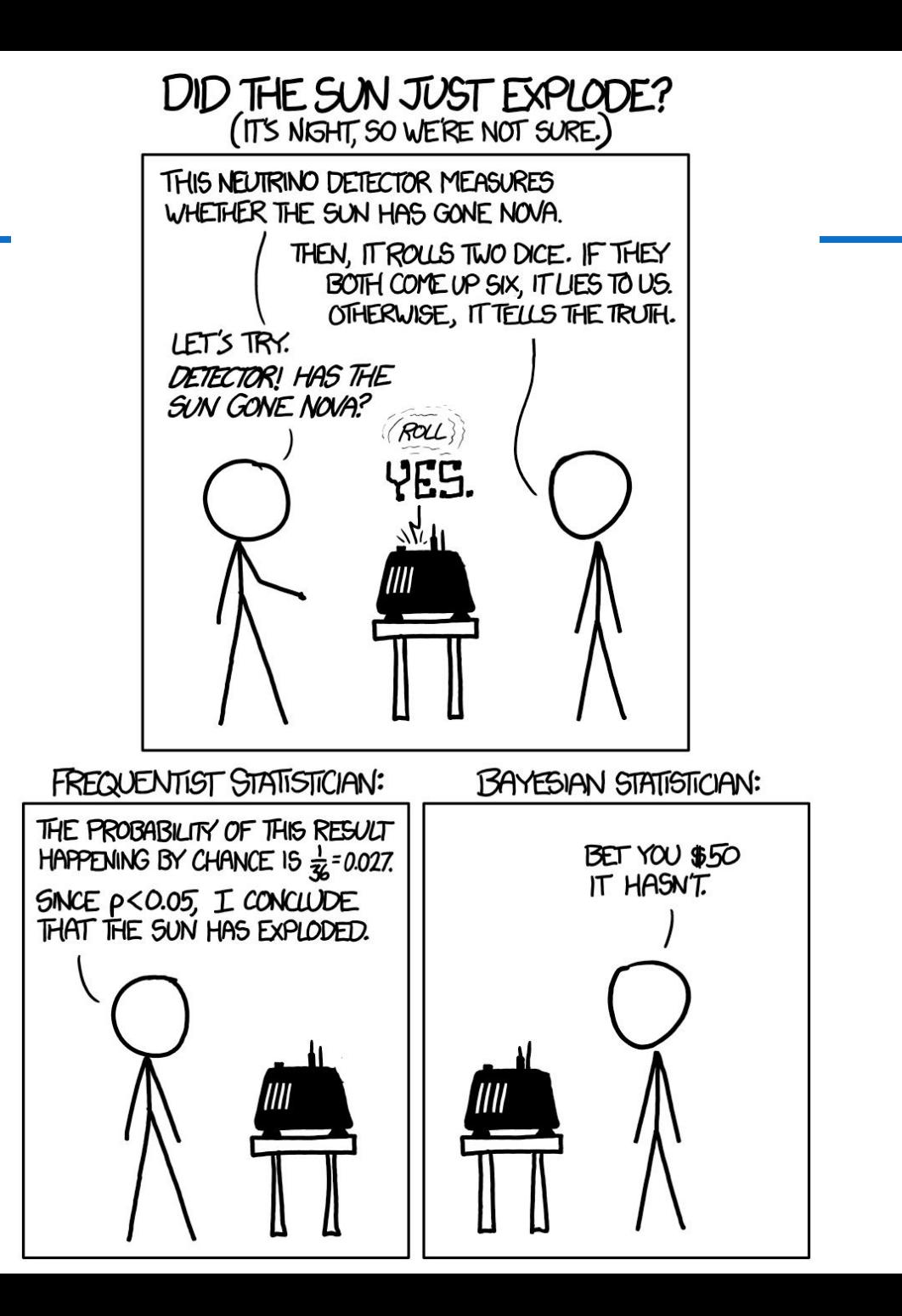

### Result of exercise #0

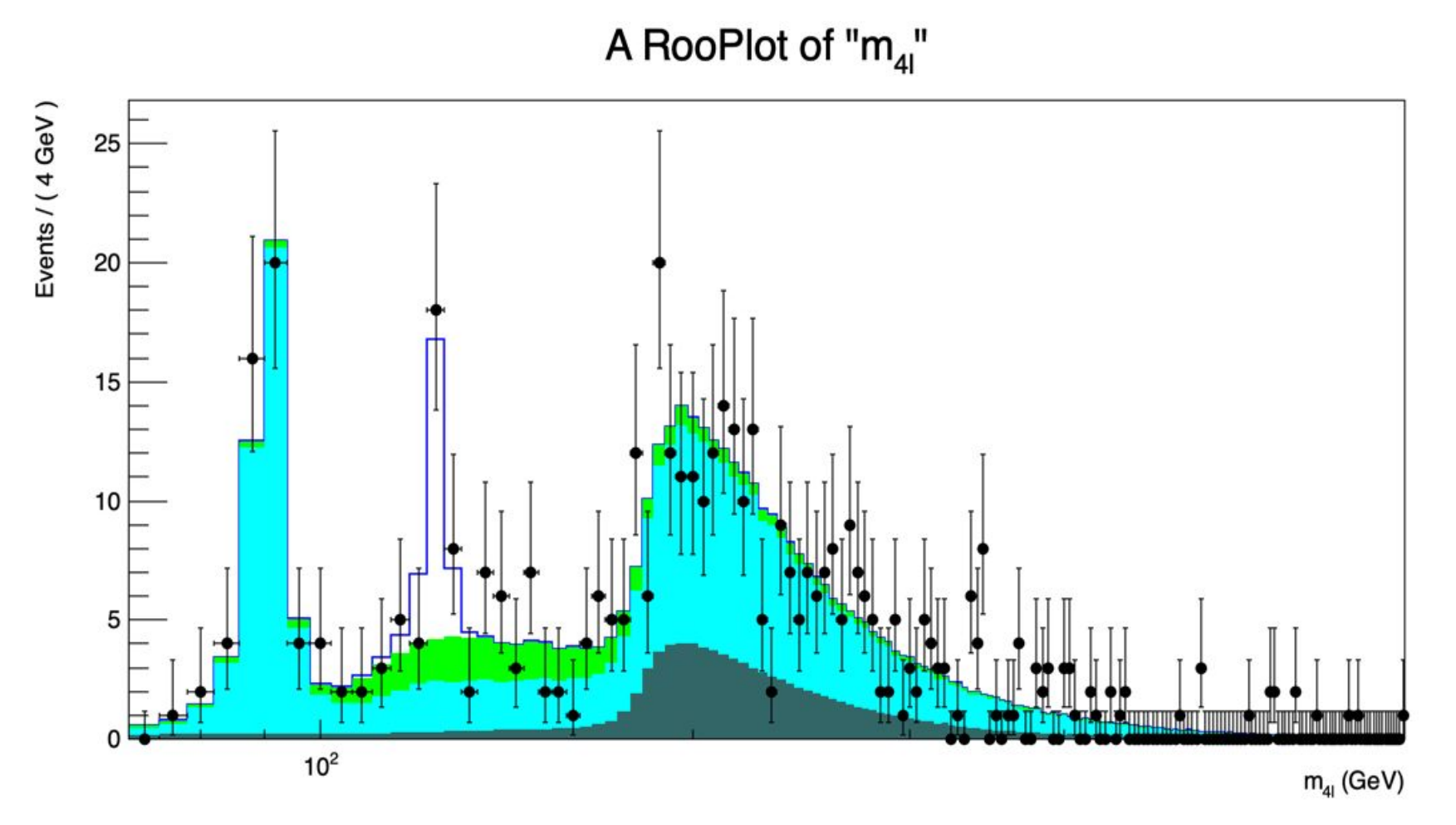

Correlation with the Z+X background?

### Parameter of interest

 $\rightarrow$  a variable you want to know to the best precision and accuracy possible. Depends on problem

Number of h125 could be considered the POI

In reality, probably more interested in Higgs production cross section  $\rightarrow$  real connection with theory

$$
\sigma(pp\rightarrow H+X)\cdot BR(H\rightarrow ZZ)\cdot BR(Z\rightarrow \ell^+\ell^-)^2 = \frac{N_{h125}}{\epsilon_{4\ell}\cdot\mathcal{L}}
$$

How do we express our problem in this way?

We'll assume:

35% total efficiency

A luminosity of 24.8 fb-1

Both efficiency and luminosity uncertainties are negligible (for now!)

## Signal efficiency

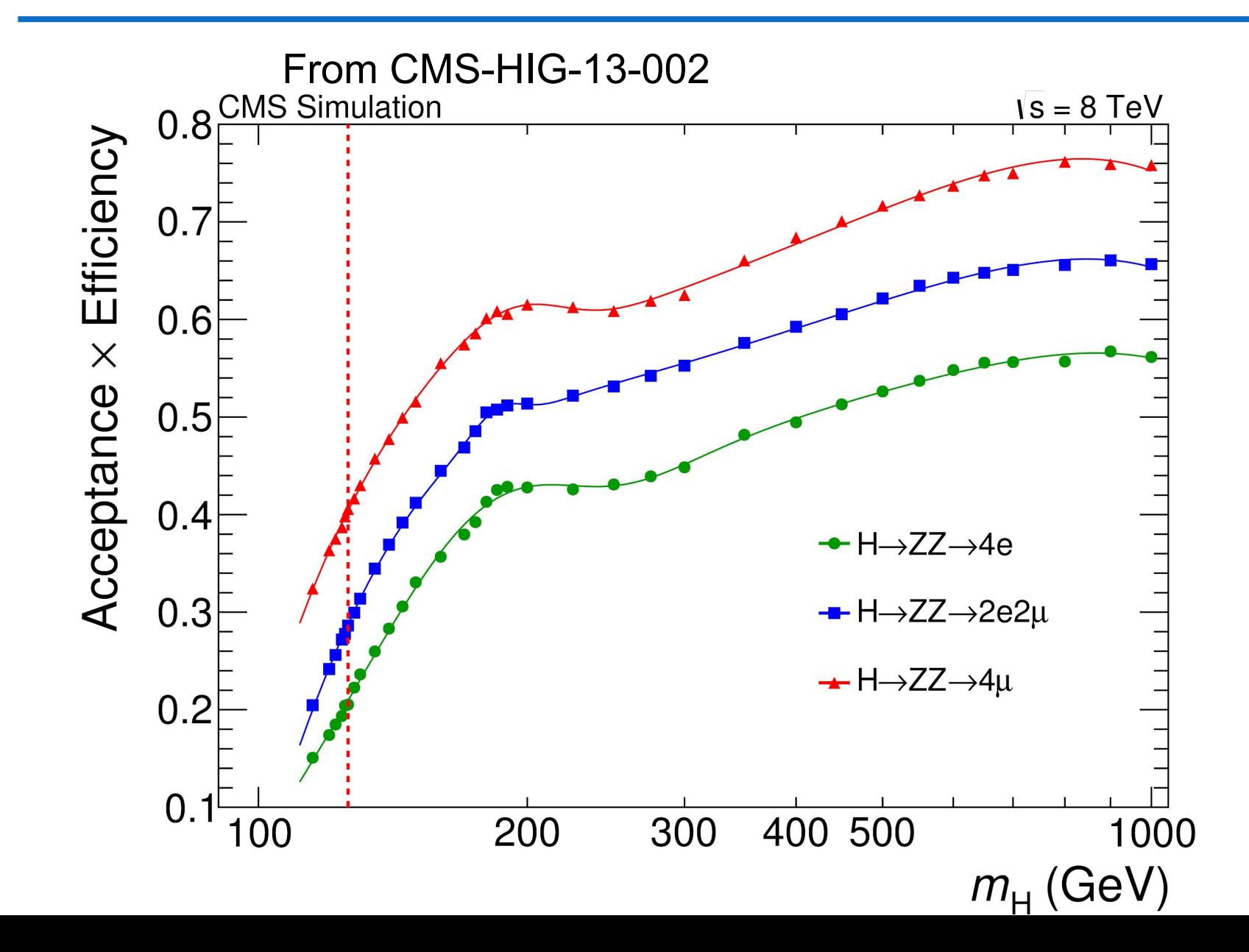

**19**

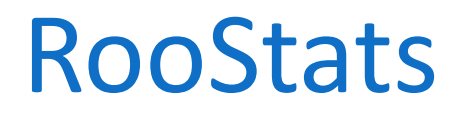

Set of libraries for statistical interpretation of your results  $\rightarrow$  communicates with RooFit via RooWorkspace

RooStats does essentially two things:

Interval calculation The Hypothesis testing

To do this, it uses "calculators"

## RooStats design

C++ classes that reproduce statistical concepts

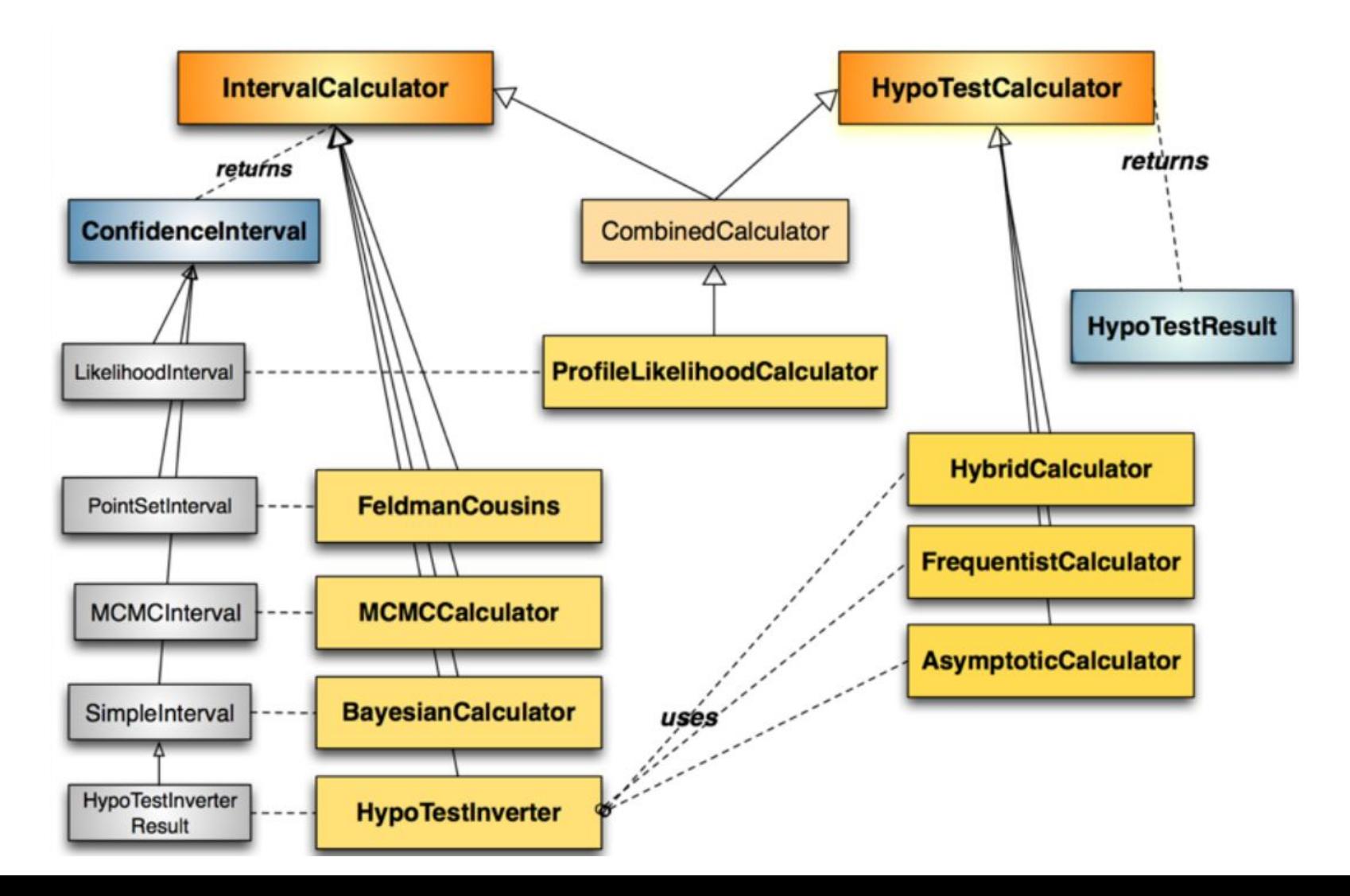

## Main RooStats calculators

#### ProfileLikelihood calculator

interval estimation using asymptotic properties of the likelihood function **Bayesian calculators** 

interval estimation using Bayes theorem

**BayesianCalculator** (analytical or adaptive numerical integration)

MCMCCalculator (Markov-Chain Monte Carlo)

#### HybridCalculator, FrequentistCalculator

frequentist hypothesis test calculators using toy data (difference in treatment of nuisance parameters)

#### AsymptoticCalculator

hypothesis tests using asymptotic properties of likelihood function

#### **HypoTestInverter**

- invert hypothesis test results (from Asympototic, Hybrid or FrequentistCalculator) to estimate an interval
- main tools used for limits at LHC (limits using CLs procedure)

#### **NeymanConstruction and FeldmanCousins**

frequentist interval calculators

From exercise#0, we can clearly see a peak at 125 GeV

Is this actually clear? How do we quantify?

Let's use the likelihood ratio!

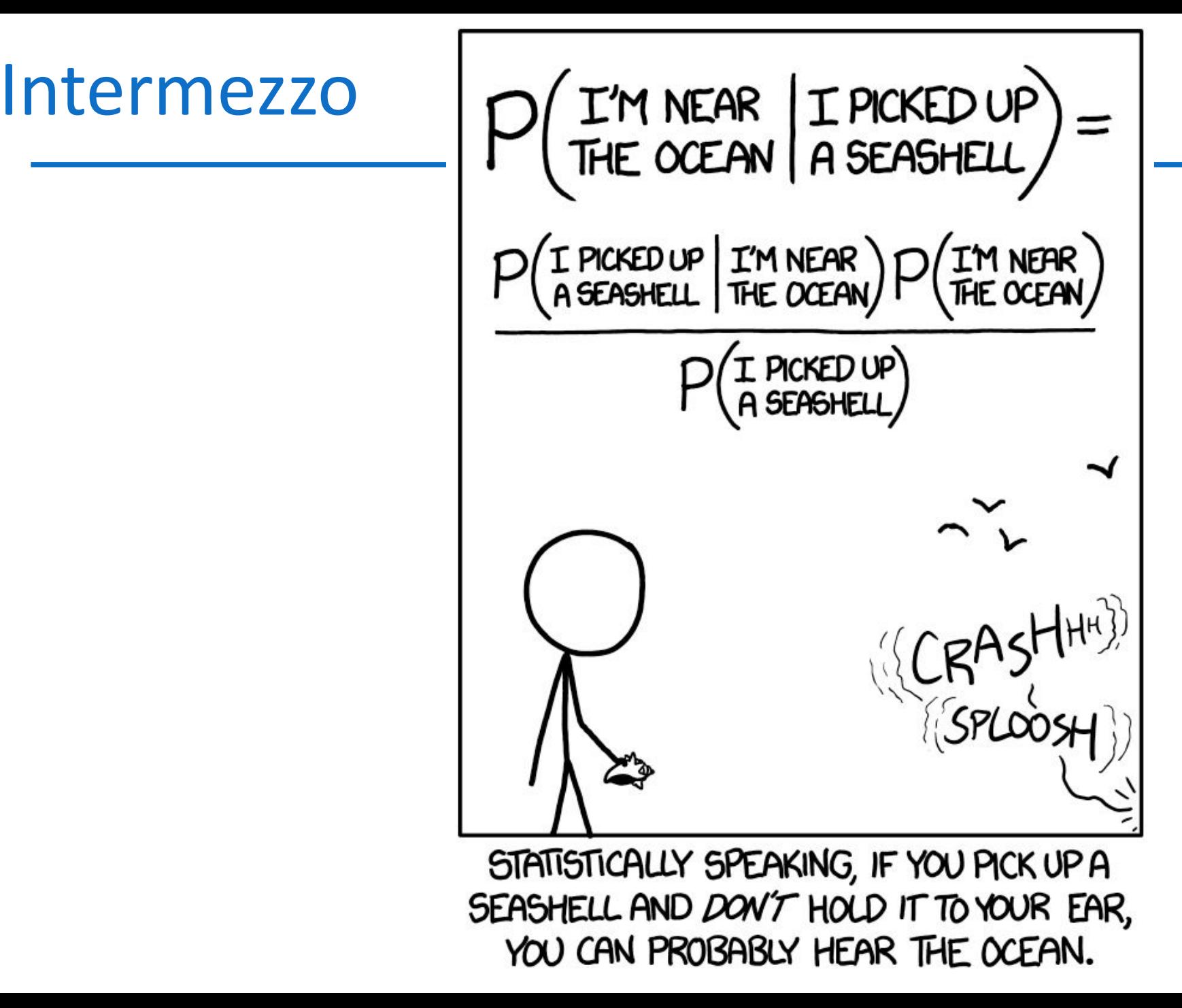

### Exercise #2

- One important parameter is the mass of the Higgs boson  $\rightarrow$  good connection with theory!
- So let's try to obtain confidence and probability intervals on this parameter
- First, we need to modify exercise#0 so our model depends on this variable
- Then we'll use a frequentist and a bayesian approach to determine the interval

### Intermezzo

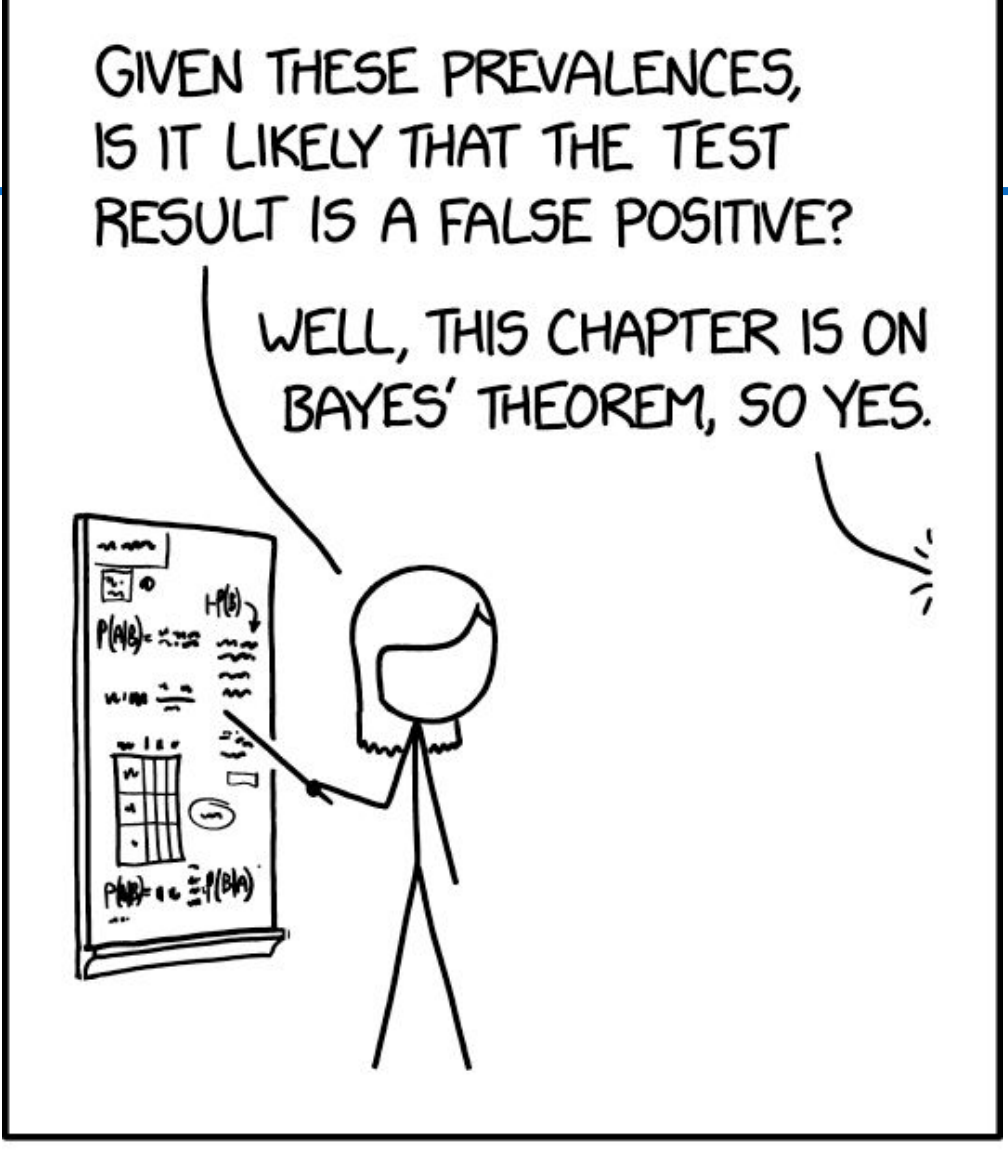

SOMETIMES, IF YOU UNDERSTAND BAYES' THEOREM WELL ENOUGH, YOU DON'T NEED IT.

### Result of exercise #2

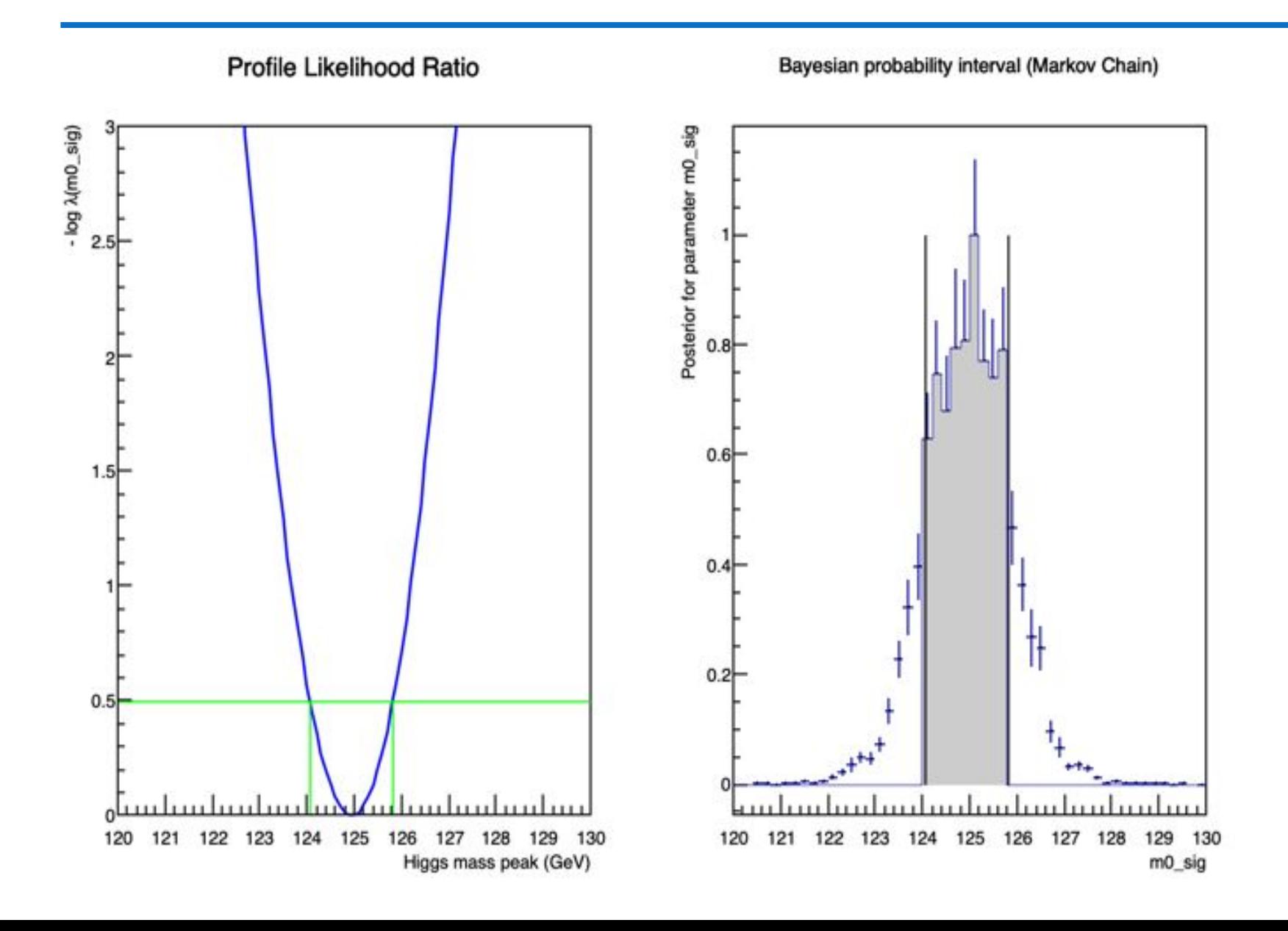

**28**

While the 125 GeV excess is convincing, there's also a possible excess around 145 GeV

Did we miss another boson?

We will modify exercise#0 to include an additional resonance, and check its significance

We will then set an upper limit on this possible resonance contribution

For the frequentist method, we will use  $\mathsf{CL}_\mathrm{s}...$ 

#### Understanding CL s

- A modified approach was proposed for the first time when combining the limits on the Higgs boson search from the four LEP experiments, ALEPH, DELPHI, L3 and OPAL
- Given a test statistic  $\lambda(x)$ , determine its distribution for the two  $\bullet$ hypotheses  $H_1(s + b)$  and  $H_0(b)$ , and compute:  $\frac{15}{8}$ 0.18<br> $\frac{1}{8}$ 0.16

$$
p_{s+b} = P(\lambda(x|H_1) \le \lambda^{\text{obs}})
$$
  
\n
$$
p_b = P(\lambda(x|H_0) \ge \lambda^{\text{obs}})
$$

- The upper limit is computed, instead of requiring 0.02  $p_{s+b} \leq \alpha$ , on the modified statistic  $CL_s \leq \alpha$ :
- Since  $1-p_b \leq 1$ ,  $CL_s \geq p_{s+b}$ , hence upper limits computed with the CL<sub>s</sub> method are always conservative

Note:  $\lambda \leq \lambda^{\text{obs}}$  implies  $-2\text{ln}\lambda \geq \lambda^{\text{obs}}$ 

LEP-

 $p_{s+b}$ 

5

 $10$ 

 $-2 \ln \lambda$ 

 $15$ 

Expected for background<br>
Expected for signal  $(m_H=116 \text{ GeV}/c^2)$ <br>
background

 $\theta$ 

 $$0.14$ 0.12 0.1  $\tilde{\omega}_{0.08}$ 

> 0.06 0.04

> > $\theta$

 $\operatorname{CL}_s$ 

 $-1.5$ 

 $-10$ 

 $-5$ 

### Intermezzo

AND SO, THE LITTLE BOY WAS EATEN BY<br>WILD DOGS DUE TO AN ERROR PERTAINING TO EXCESSIVE FALSE POSITIVES.

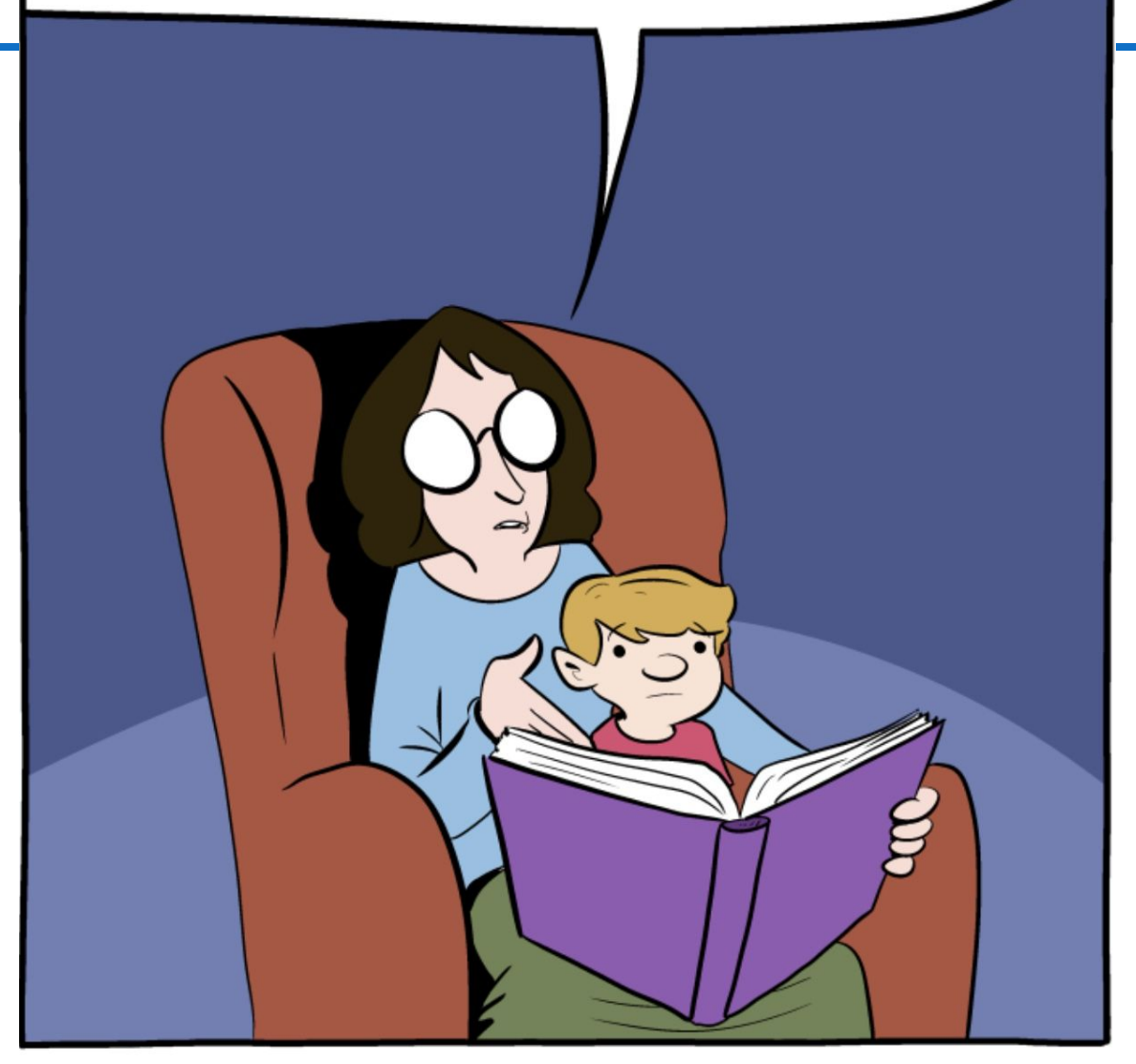

Statisticians have a different version of The Boy Who Cried Wolf.

## Results of exercise#3

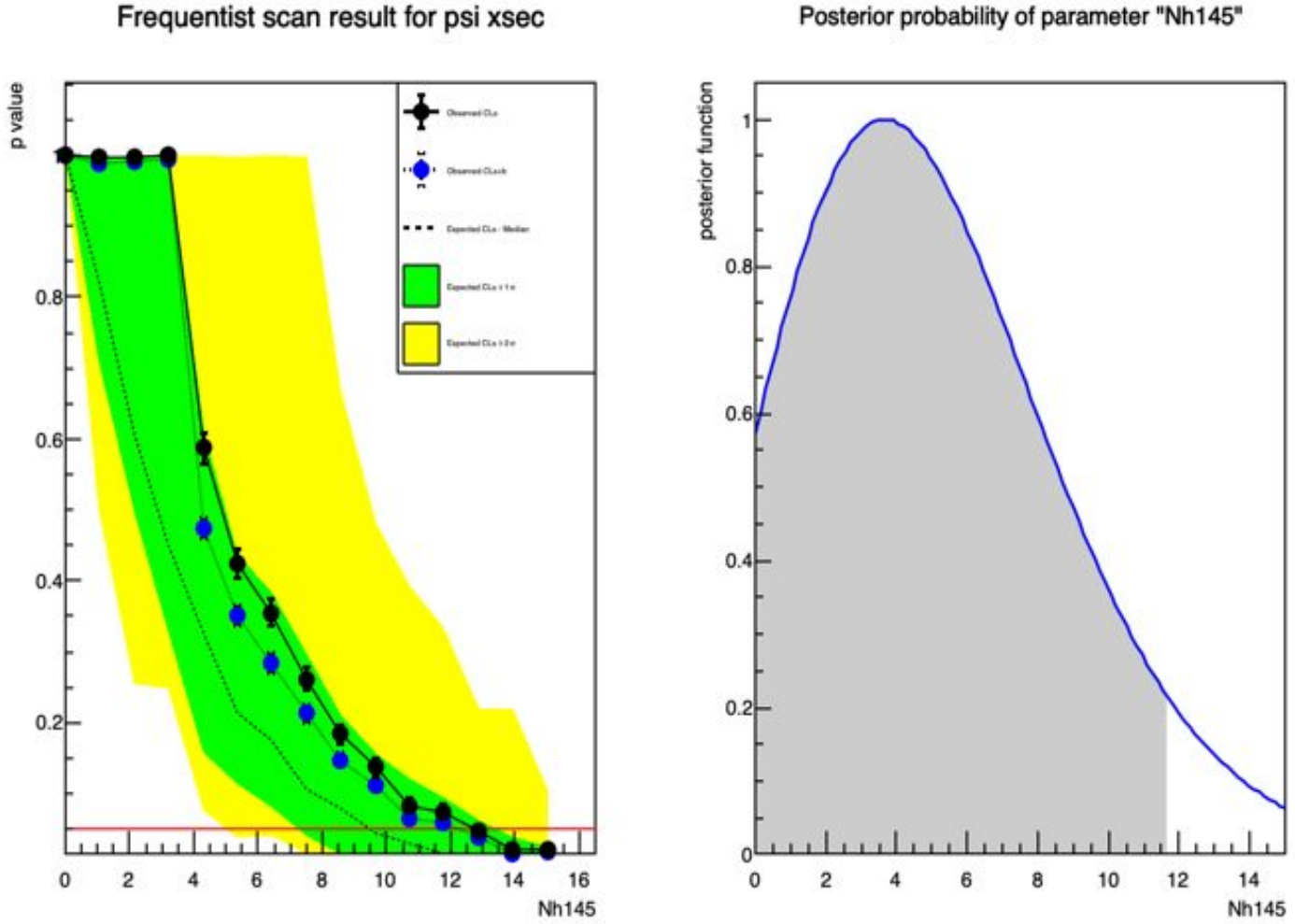

Posterior probability of parameter "Nh145"

How can we improve the statistics in the belt?

RooFit has tools to test robustness of model via toy-MC generation

Usually healthy to perform, especially on POI

We do this in exercise#4

Approach:

- Use result of fit #0 as *true* model
- Generate 1k experiments, with same stats as CMS, using *true* model
- Fit the 1k experiments with same model
- Compare fit result with the *true* value of the parameters

RooFit can do this pretty easily

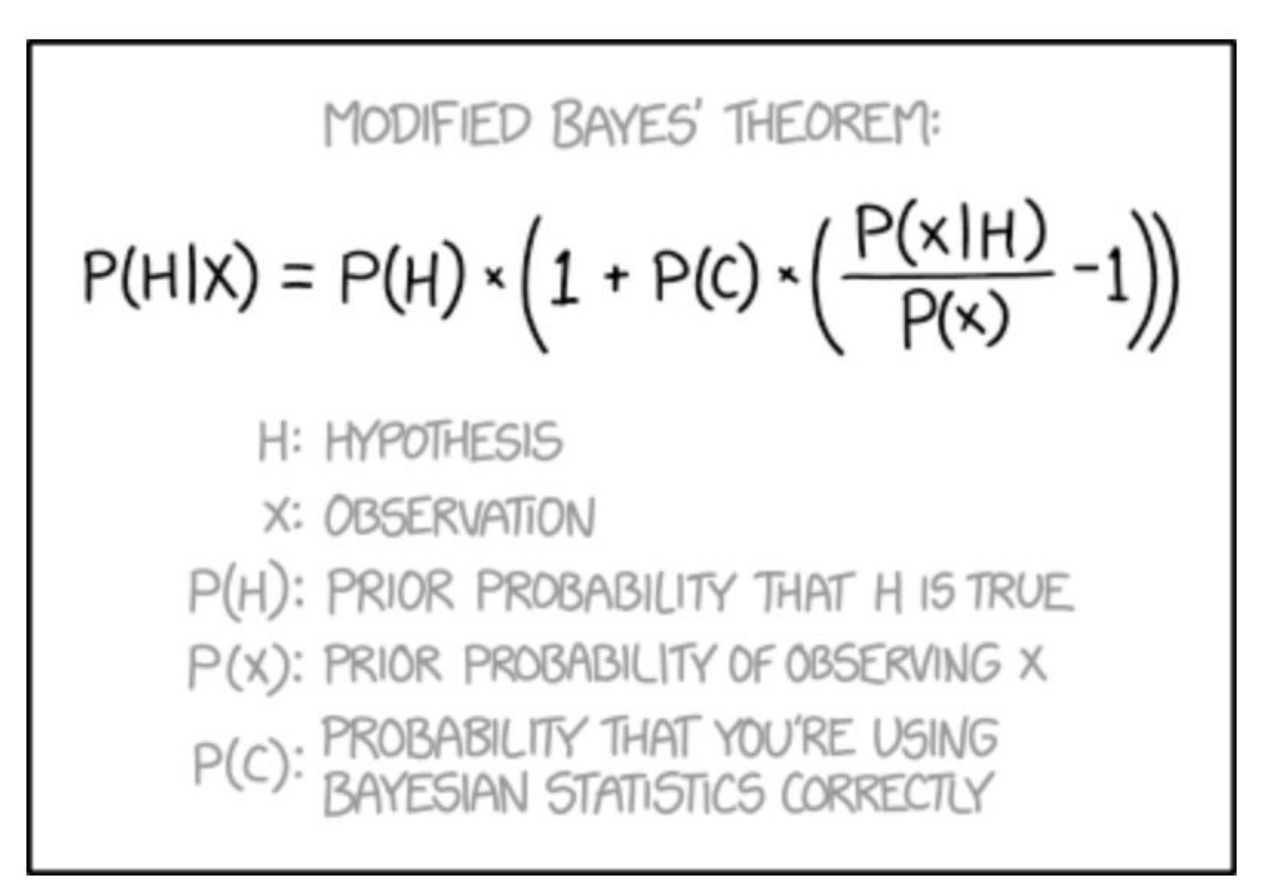

### Results of exercise #4

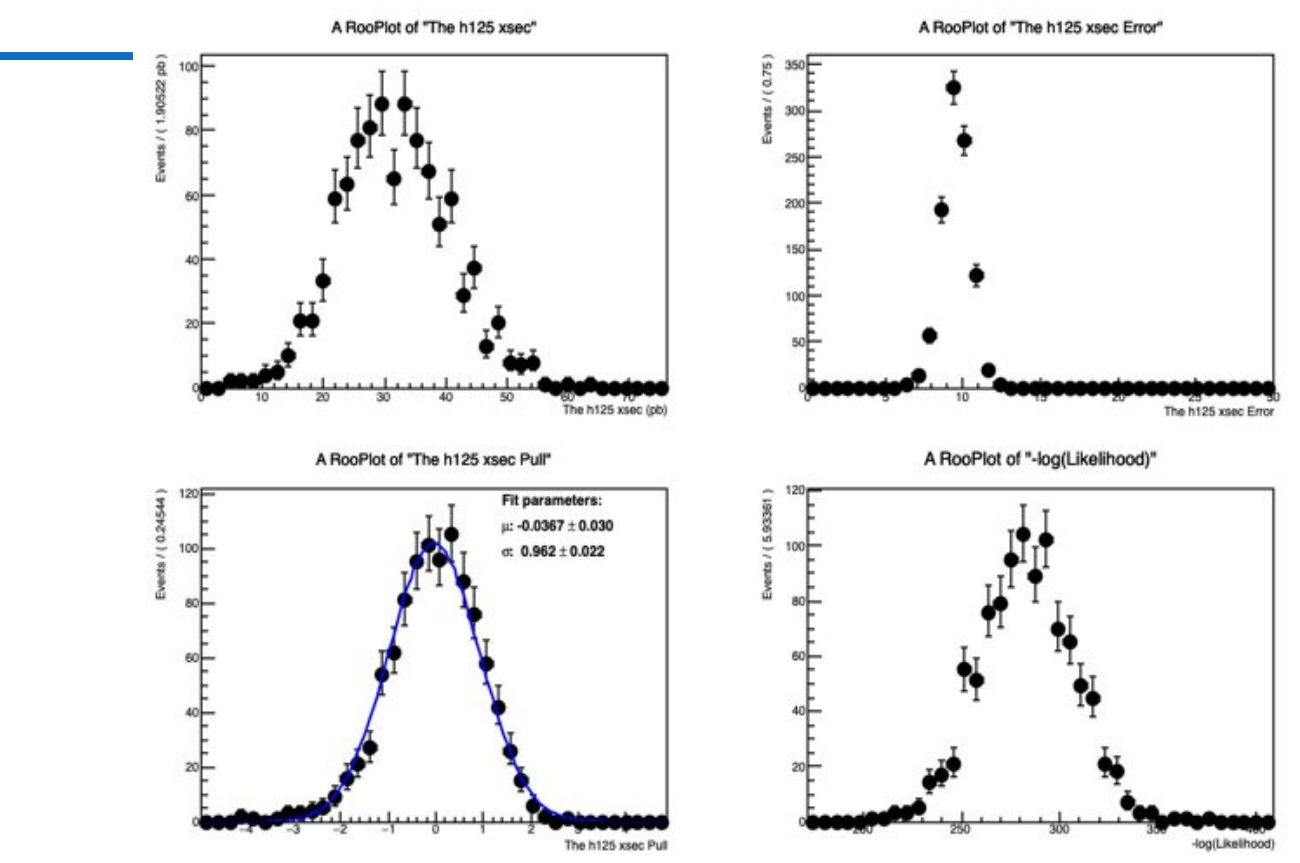

Additional exercise: what happens if

- you increase number of experiments?
- you increase statistics of each experiment?
- $\rightarrow$  different effect on what toy-MCs can tell you

## Blinding

In general, should not run interpretation on data before analysis strategy is decided

 $\rightarrow$  Check out the  $\sim$  80 GeV top quark "discovery" for a cautionary tale…

RooFit has tools to ease blinding. For example

var1 = ROOT.RooUnblindOffset("var1","blinded var","Daredevil",1.0,my\_poi)

my poi shifted by unknown quantity (seeded by string "Daredevil" of same order)

Can be used to study shifts (systematics!) directly on data while remaining blind

### **That's all folks!**